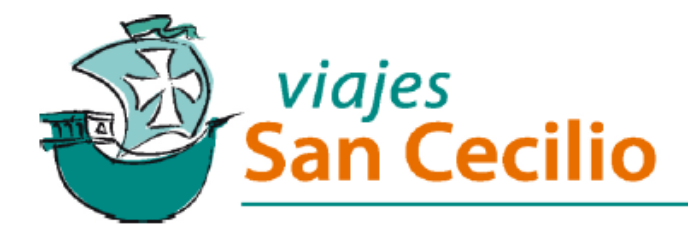

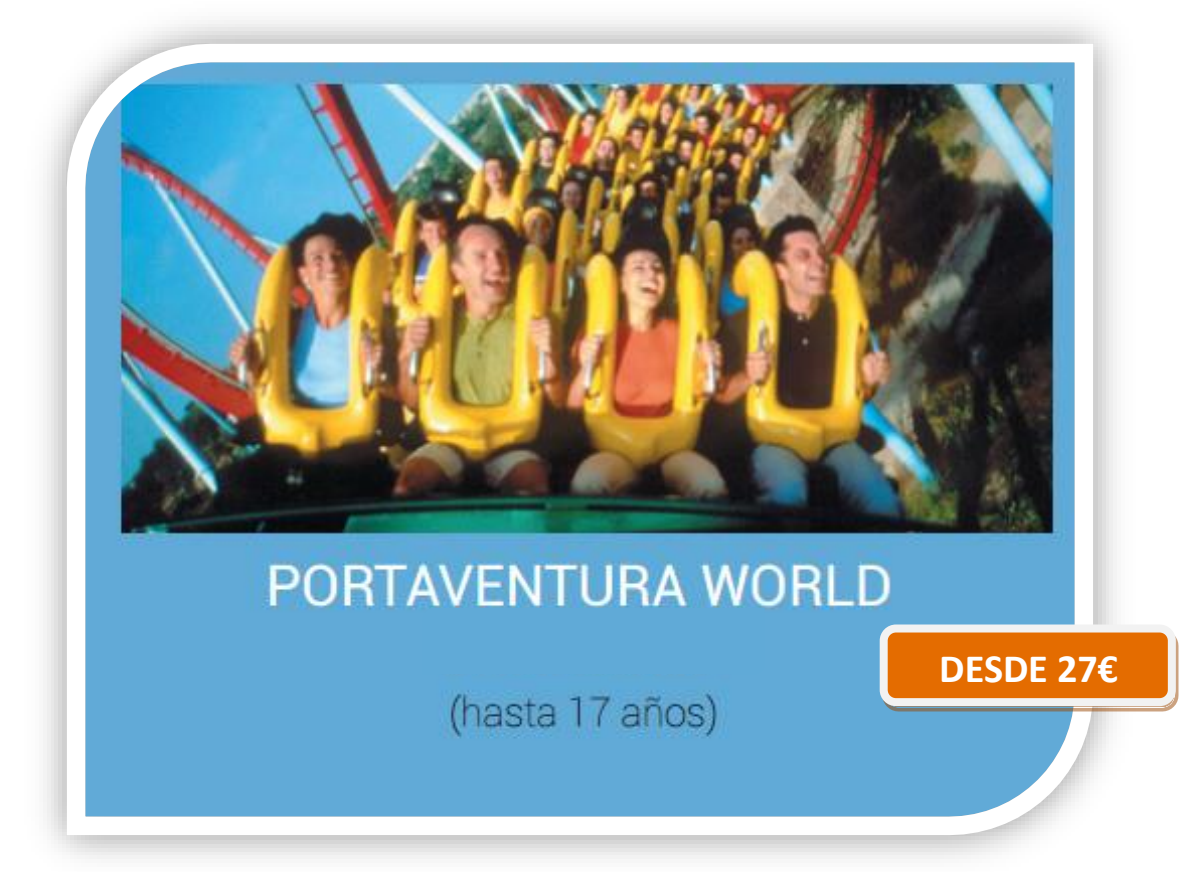

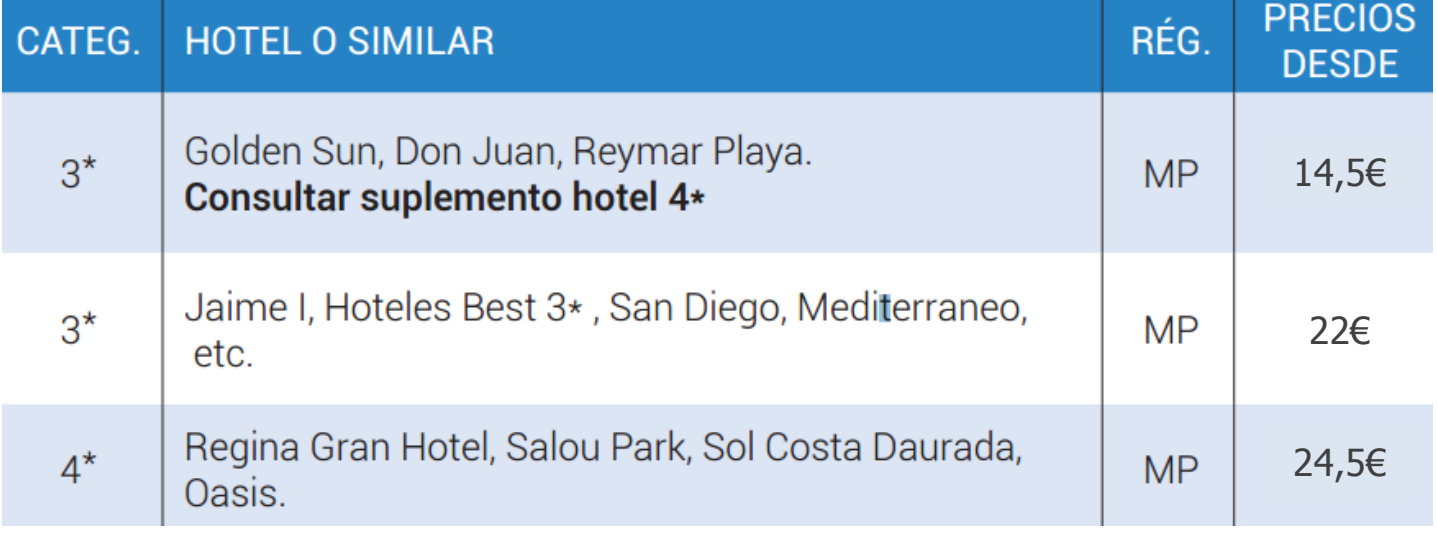

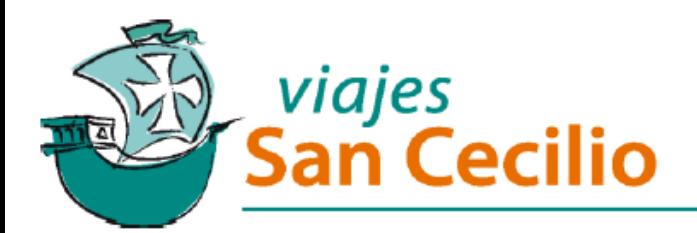

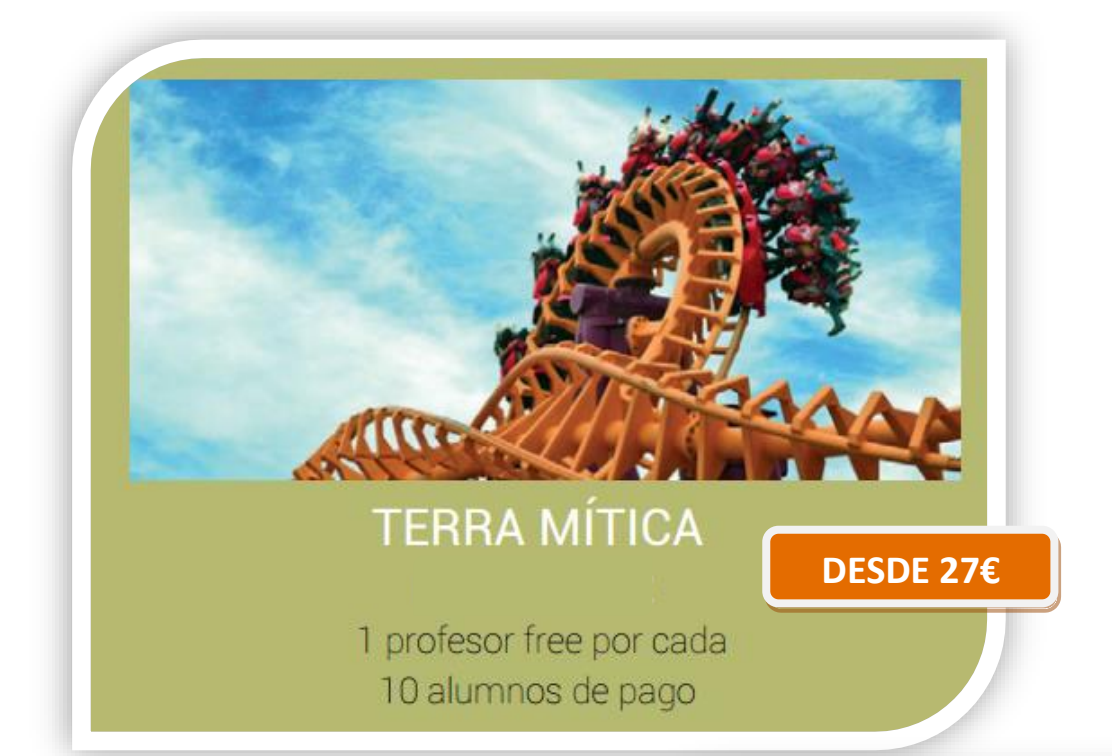

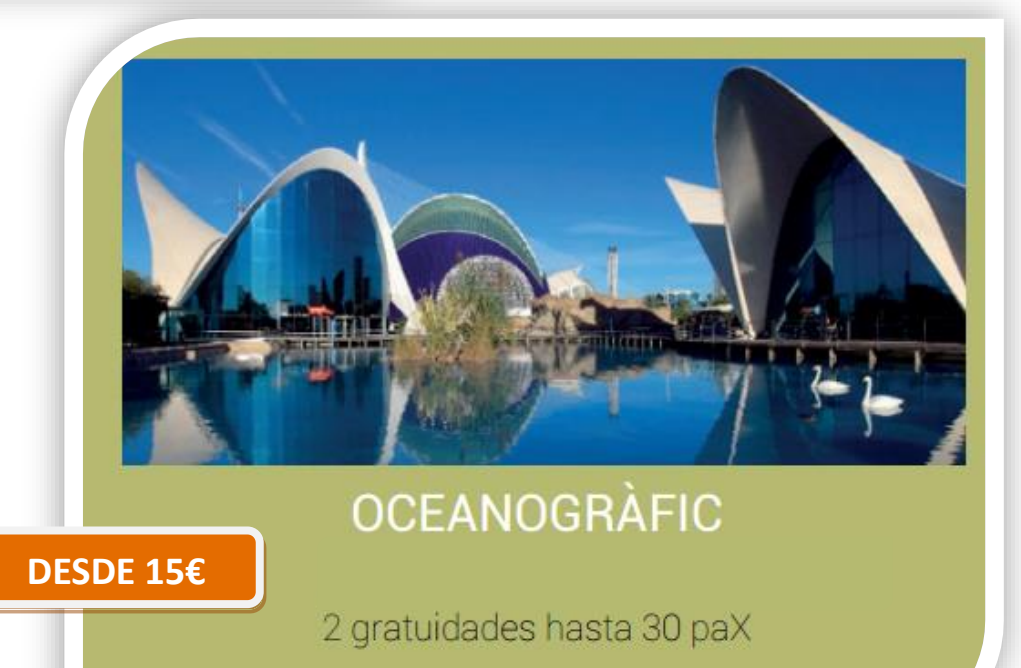

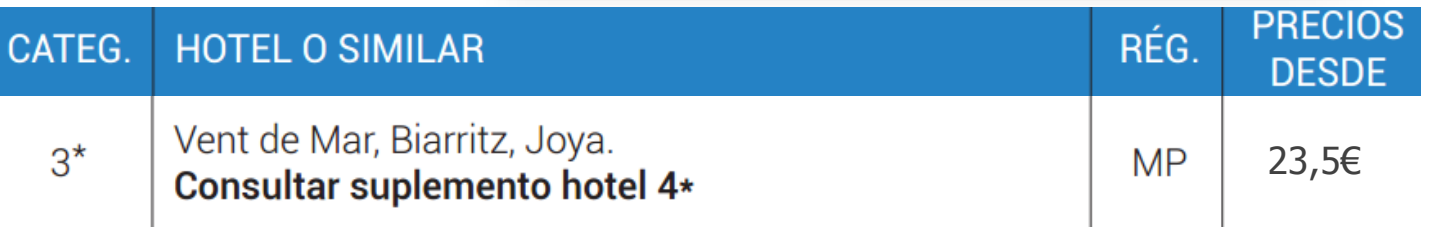

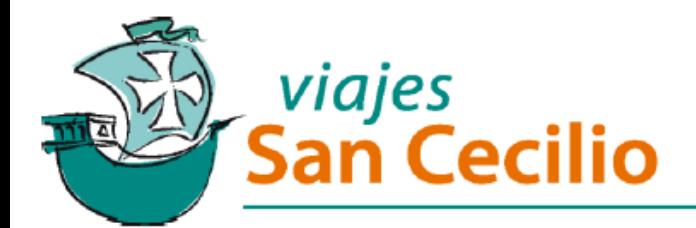

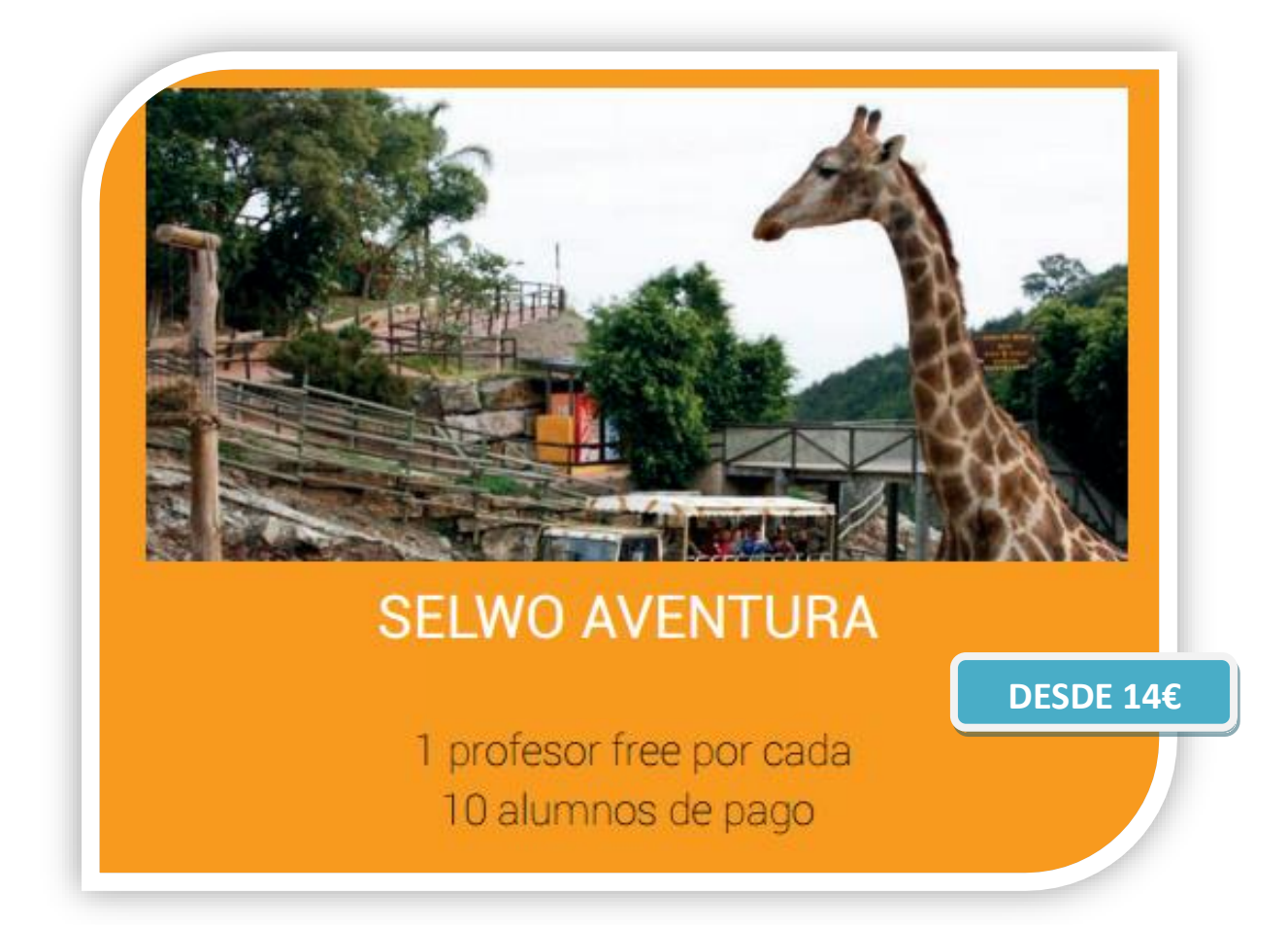

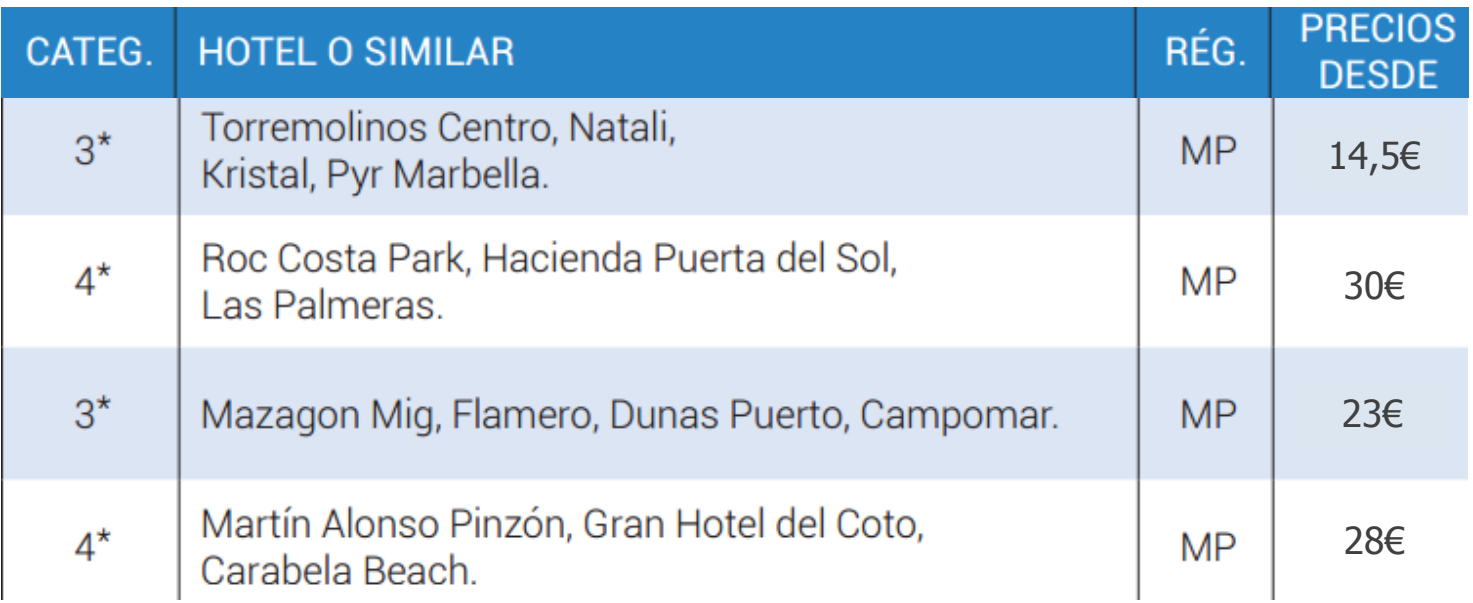

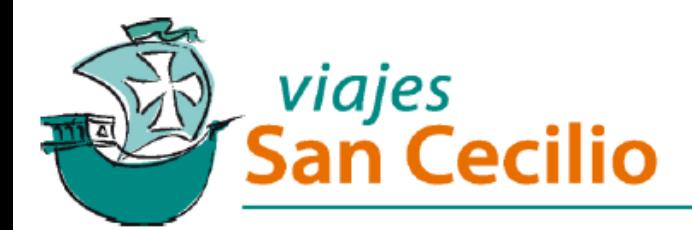

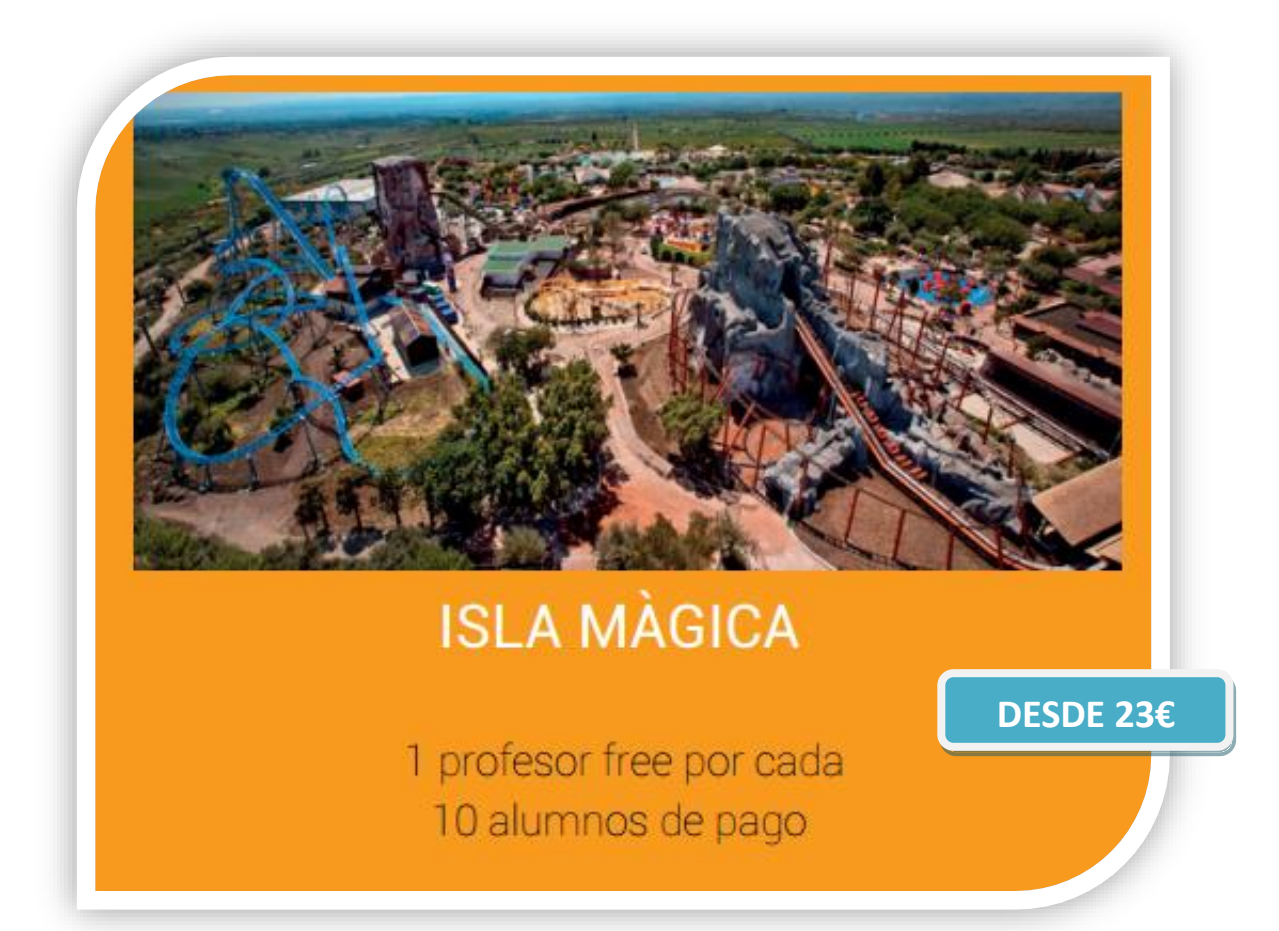

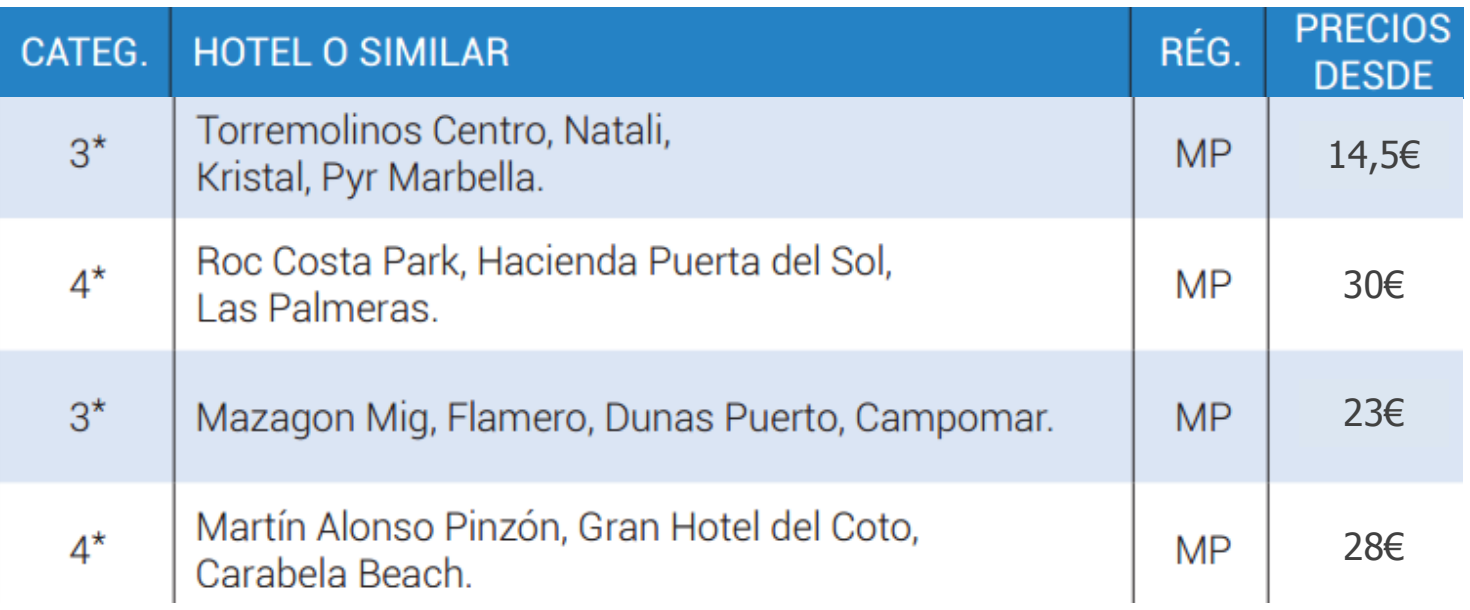

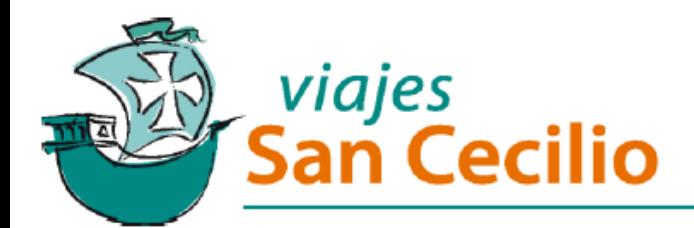

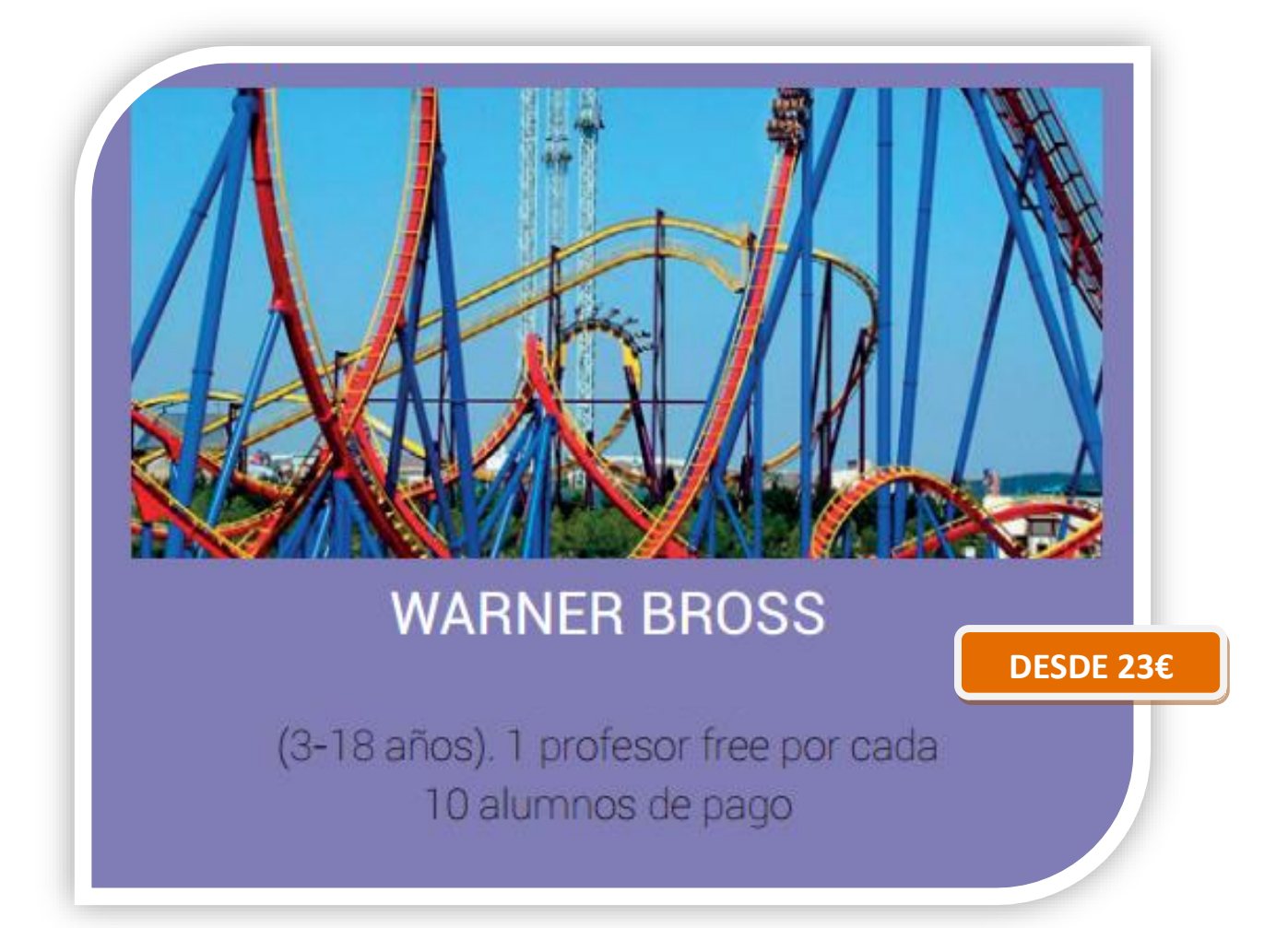

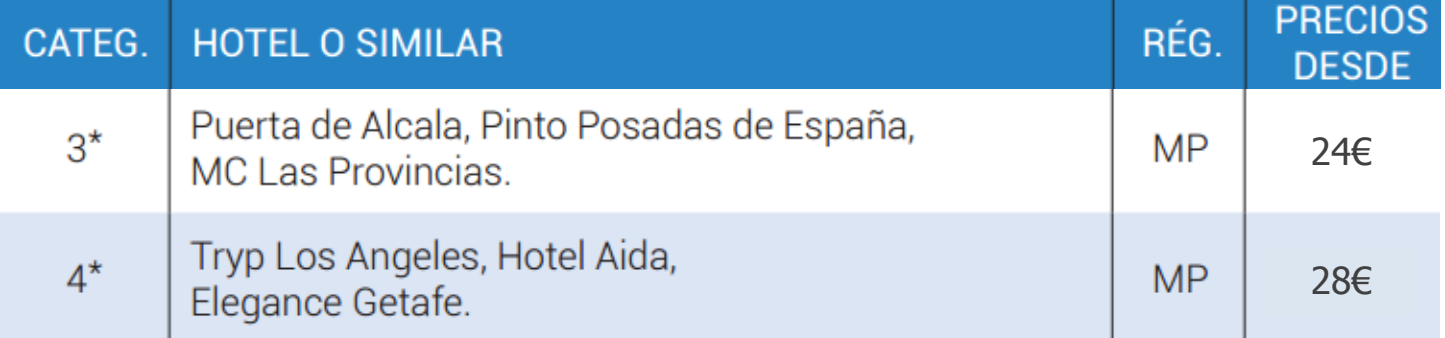

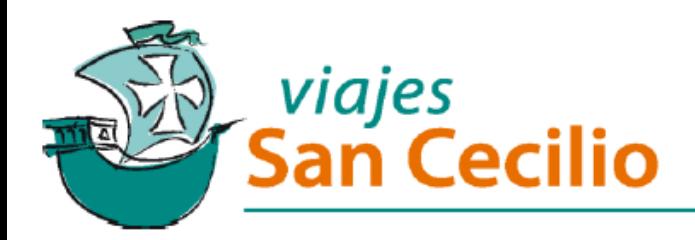

## **CONDICIONES GENERALES**

Grupo mínimo 20 pax. - Distribución en habitaciones múltiples. Precio con IVA incluido. Sujeto a disponibilidad en el momento de hacer la reserva. Los nombres de los hoteles se confirmarán unos 7 días antes del inicio del servicio. Existe posibilidad de que en el momento de realizar el check-in, se exija a cada estudiante una fianza totalmente reembolsable en el momento del check-out, siempre que no haya habido desperfectos. Transporte y tasa turística no incluida.